## TURNING TABLES ON MANUAL WORK

When each 'egg' yielded invaluable savings of a finite resource - time.

A leading multinational insurance company.

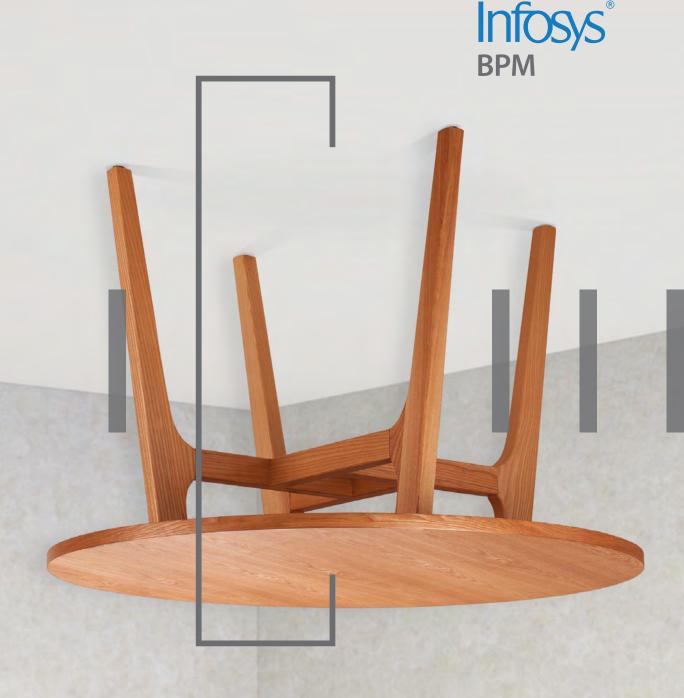

## **CHALLENGES**

Our client's claim examiners were responsible for several manual tasks such as:

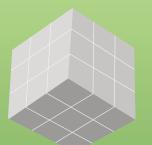

## **SOLUTIONS**

Infosys BPM developed an HTM automation tool that:

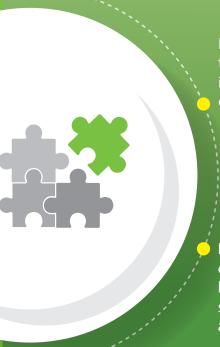

Pricing claims based on the benefit limits that involved checking claims already processed

Identifying applicable benefit category codes as per services billed in the claim that involved searching across multiple tabs and different DOS groups

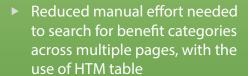

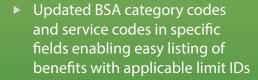

► Facilitated analysis of collated data with tabular formatting

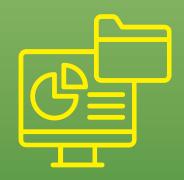

## **BENEFITS**

IBPM's approach enabled the examiners to use their time productively.

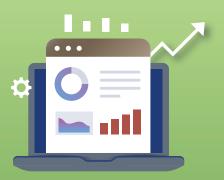

- ► Average handle time (AHT) per claim reduced to under 8.5 minutes from 42 minutes
- ► Analyzing collated information became easier due to the tabular format of retrieved data

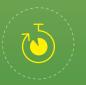

80% **Reduction in AHT** 

For more information, contact infosysbpm@infosys.com

© 2020 Infosys Limited, Bengaluru, India. All Rights Reserved. Infosys believes the information in this document is accurate as of its publication date; such information in this document. Except as expressly permitted, neither this documentation nor any part of it may be reproduced, stored in a retrieval system, or transmitted in any form or by any means, electronic, mechanical, printing, photocopying, recording or otherwise, without the prior permission of Infosys Limited and/ or any named intellectual property rights holders under this document.

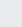

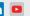

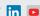